# URBIOLA

### **SHAREPOINT ONLINE (OFFICE 365)**

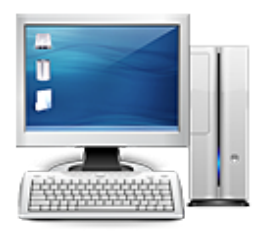

**Área:** Informática **Modalidad:** Presencial **Duración:** 10 h **Precio:** 130.00€

[Curso Bonificable](https://urbiola.campusdeformacion.com/bonificaciones_ft.php) **[Contactar](https://urbiola.campusdeformacion.com/catalogo.php?id=55103#p_solicitud)** [Recomendar](https://urbiola.campusdeformacion.com/recomendar_curso.php?curso=55103&popup=0&url=/catalogo.php?id=55103#p_ficha_curso) [Matricularme](https://urbiola.campusdeformacion.com/solicitud_publica_curso.php?id_curso=55103)

#### **OBJETIVOS**

SharePoint es una herramienta de colaboración que proporciona un espacio en el que una organización puede compartir y gestionar información. Su misión principal es actuar como Gestor Documental y de Información de la Empresa, facilitando el trabajo colaborativo sobre dichos documentos

#### **CONTENIDOS**

1.Conceptos básicos SharePoint como una solución de intranet colaborativa para empresas. SharePoint como una solución de extranet colaborativa de empresa a empresa B2B). Elementos básicos: sitios, páginas, bibliotecas y listas. Empezar a trabajar con SharePoint. 2.Sitios Sitios de grupo, sitios de comunicación y colecciones de sitios. Plantillas de sitios. Crear un sitio de grupo para colaborar entre los miembros de la empresa. Crear un sitio de comunicación para publicar contenido. Crear colecciones de sitios. Configurar un sitio para dispositivos móviles. Obtener las aplicaciones móviles. Personalizar la navegación en los sitios. Organizar, buscar y seguir sitios. Crear y administrar un blog para compartir información. 3.Páginas Páginas, elementos web y elementos de aplicación. Agregar, editar o eliminar una página. Agregar o quitar columnas en una página. Agregar elementos web en páginas. Agregar elementos de aplicación en páginas. 4.Bibliotecas y listas Crear una biblioteca. Mover documentos y archivos a un sitio. Organizar, buscar y seguir documentos. Crear una lista. Crear o eliminar columnas en una lista o una biblioteca. Agregar un índice a una columna. Agregar, editar o eliminar elementos de lista. Crear relaciones entre listas mediante columnas únicas y de búsqueda. Crear, cambiar o eliminar una vista de una lista o biblioteca Usar los filtros para modificar una vista. Habilitar el control de versiones en listas y bibliotecas. Restaurar una versión anterior de un elemento o archivo. Eliminar una versión anterior de un elemento o archivo. Configurar una biblioteca para requerir la desprotección de los archivos. Proteger y desproteger archivos. Administrar, ver y eliminar las alertas. Los flujos de trabajo preprogramados: aprobación, recopilar comentarios, recopilar firmas, aprobación de publicación y tres estados. Agregar y ejecutar flujos de trabajo. Configuración de la navegación por metadatos para una lista o biblioteca. Crear y administrar encuestas.

## **BY** ÙRBIOLA

Crear calendarios y asignar eventos. 5.Permisos Niveles de permisos predeterminados. Crear y editar niveles de permisos. Grupos predeterminados. Crear y administrar grupos. Asignar niveles de permisos a grupos. Modificar permisos de listas, bibliotecas o elementos individuales. 6.Búsquedas Buscar dentro de Sharepoint. Administrar el centro de búsqueda. Administrar reglas de consulta. Administrar fuentes de resultados. 7.Colaboración y coautoría Requisitos para poder utilizar la coautoría. Crear o abrir documentos para la coautoría. Colaborar en documentos de Word, Excel y PowerPoint.